# **Sun One Calendar à l'Université de Bretagne Sud**

Patrice Frison Directeur du CRI

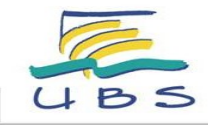

# **Le projet**

- Demande de la présidence en mars 2007
- Création d'un groupe projet: 14 personnes VP TICE, CRI (5), utilisateurs ( 8)
- Mise en place officielle en septembre 2007 • Interfaçage ADE janvier 2008.

Ш  $\overline{z}$ 

 $\sqcup$  $\mathbb{C}^2$ m

Ш  $\Box$ 

 $\blacksquare$ 

 $\sqrt{ }$  $\leq$ 

Z

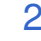

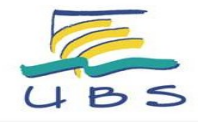

#### **Usagers**

- Tous les personnels de l'UBS (annuaire LDAP) ont accès à Calendar
- Inscription automatique dans Calendar dès leur premier accès
- Authentification CAS à travers l'ENT

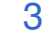

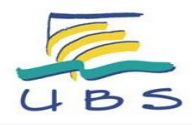

## **Fonctionnalités principales**

- Gestion d'évènements personnels
- Gestion de plusieurs agendas
- Gestion d'évènements confidentiels
	- Gestion de réunions
	- 1. Consultation des disponibilités des **participants**
	- 2. Invitation (notification par courriel)
	- 3. Consultation des réponses des participants

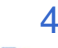

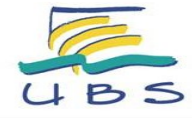

## **Partage d'agenda**

- Chaque usager peut donner des droits d'accès privilégiés à son agenda: – Disponibilité, Inviter, Lire, Supprimer, Modifier • Définition des droits:
	- Droits applicables à tous les usagers
		- Droits spécifiques pour certains usagers

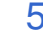

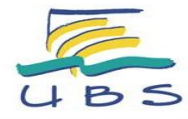

### **Modifier les droits d'accès**

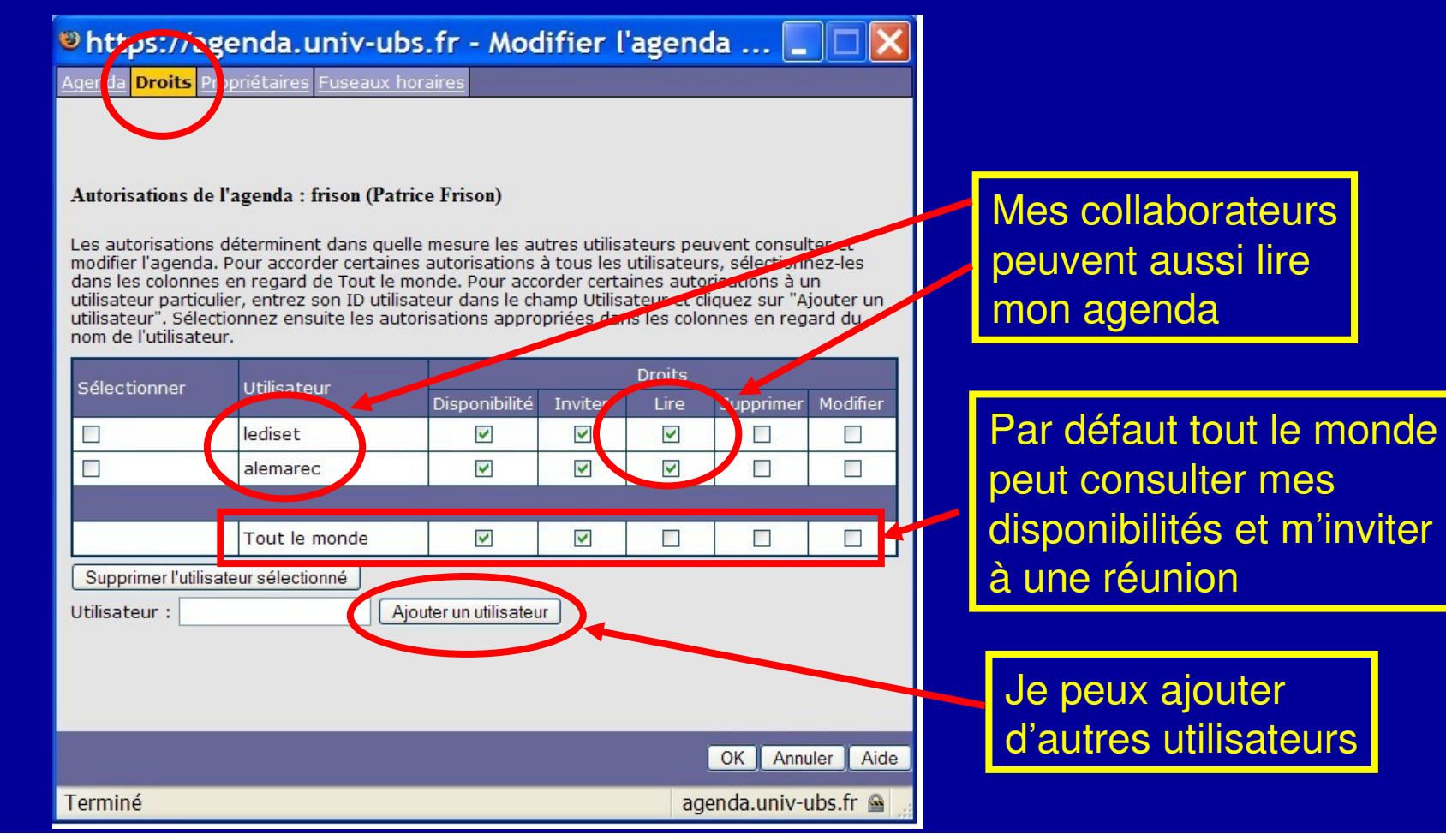

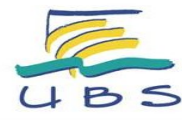

#### **Consultation d'agendas**

- 1. L'usager doit s'inscrire (s'abonner) aux agendas qu'il souhaite consulter
- 2. Les informations apparaissent différemment suivant les autorisations données

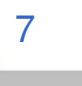

п

## **A propos de confidentialité**

- Par défaut, seules les disponibilités sont indiquées. Les évènements planifiés par un utilisateur seront visibles avec le seul titre: O**ccupé**.
- Un utilisateur pourra autoriser la consultation détaillée de son agenda (par son collaborateur),
- ou à l'inverse, interdire même l'affichage des disponibilités.
- Les évènements peuvent être classés confidentiels au cas par cas.

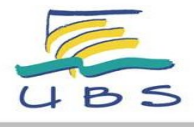

- Chaque usager peut définir des groupes d'agendas rassemblant plusieurs personnes.
- Permet la visualisation simultanée des disponibilités
- Permet l'invitation de l'ensemble du groupe (considérés individuellement)

Ш  $\overline{z}$  $\circ$ 

Ш  $\alpha$ m

Ш  $\cap$ 

 $\blacksquare$ 

 $\sqrt{ }$  $\underline{\alpha}$ 

JE

 $\overline{z}$ 

п

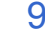

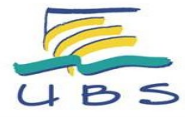

### **Recherche de disponibilité**

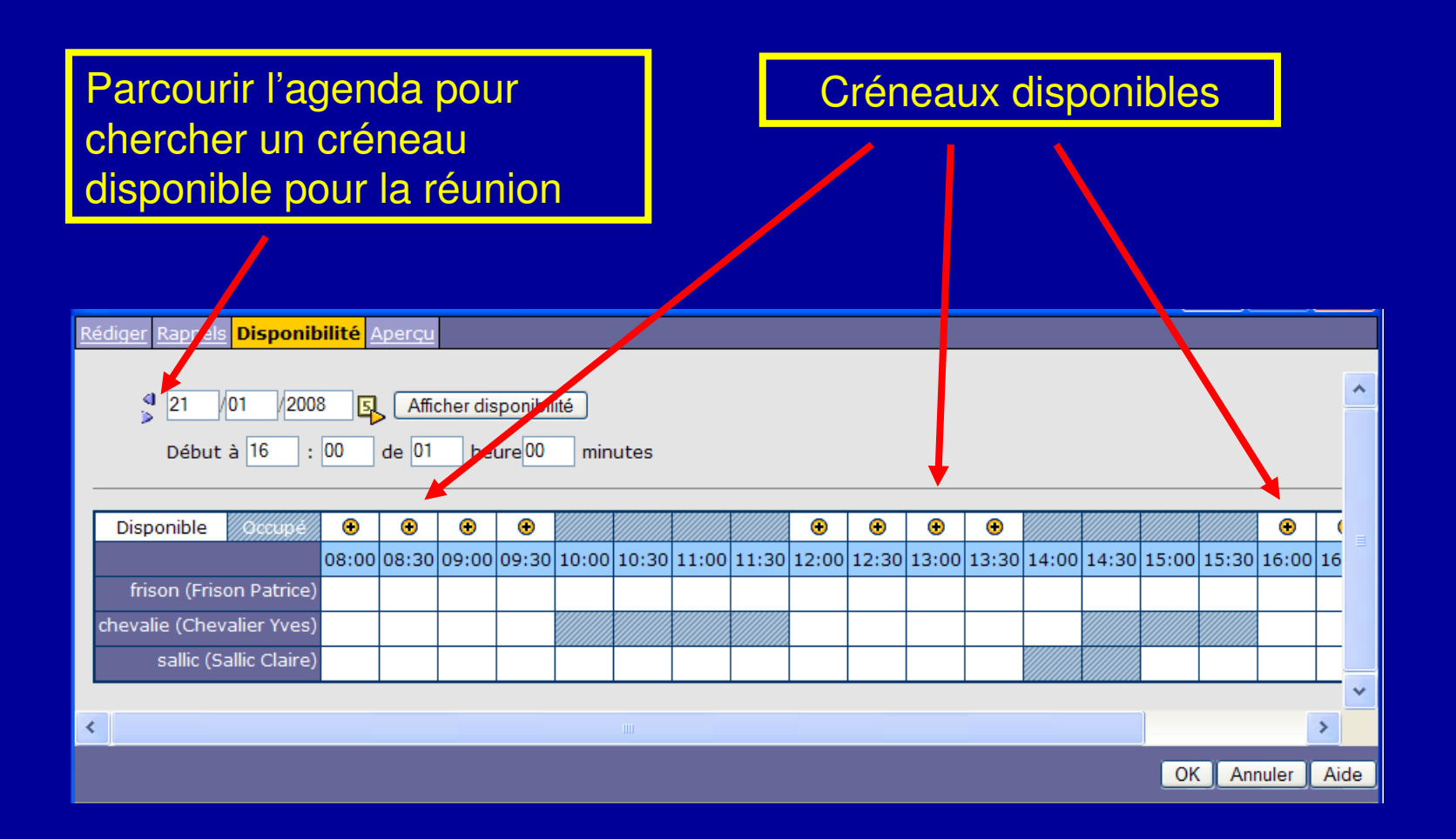

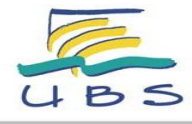

#### **Groupes institutionnels**

- Dans l'implantation de l'UBS, les listes de diffusion sont accessibles
- Pour mettre en place une réunion, on peut inviter les membres d'une liste de diffusion • Par contre, il n'y a pas de groupe associé

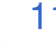

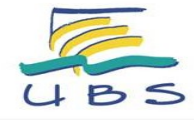

#### **Partage de ressources**

- Les salles de réunion et véhicules de services sont gérés sous Calendar • Politique de réservation choisie:
	- Les usagers peuvent uniquement consulter la disponibilité de la ressource

– Un gestionnaire procède à la réservation en ajoutant un évènement dans l'agenda de la ressource en « invitant » l'organisateur

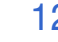

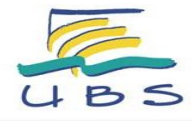

#### **Synchronisation des plannings d'enseignement**

- Les emplois du temps des personnels enseignants conçus avec ADE sont synchronisés de façon unidirectionnelle chaque nuit:
	- Les enseignements issus d'ADE sont mis à jour dans Calendar
	- Les enseignements effacés ou modifiés sous Calendar sont rétablis!

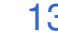

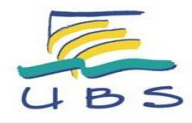

#### **Synchronisation avec PDA**

• Actuellement, synchronisation uniquement avec les PDA de type Palm ou pocket PC

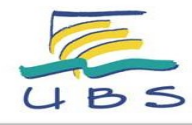

#### **Évaluation de la solution Coté utilisateur**

#### • Avantages

- Outil simple à utiliser
- Facilite la gestion de réunions
- Licence gratuite
- Inconvénients
	- Interface un peu démodée!
	- Synchronisation limitée à quelques appareils

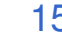

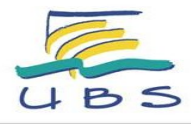

#### **Évaluation de la solution Coté technique**

#### • Avantages

- Fonctionne dans un navigateur
- Intégration dans l'ENT
- Interfaçage avec le SI
- Inconvénients
	- Sans support technique, certaines opérations techniques sont difficiles

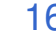

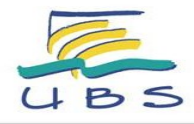

- La mise en place d'un agenda <u>partagé</u> au sein d'un établissement est un projet important nécessitant une volonté politique forte de la direction.
- La réussite du projet est liée non pas à la mise en oeuvre de la solution technique mais au nombre d'usagers utilisant régulièrement l'outil.

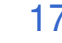

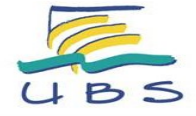